Министерство образования и молодежной политики Рязанской области ОГБПОУ «Касимовский техникум водного транспорта»

Рабочая программа учебной дисциплины

# **ЕН.02 Информатика**

Место в ОПОП: Профессиональная подготовка/ Математический и общий естественно-научный учебный цикл

ФГОС СПО:

- специальность СПО 26.02.03 Судовождение

# Объем учебной нагрузки:

Максимальная - 42 ч. Сам. раб. – 4ч Всего– 38 ч. ЛПЗ – 28 ч.  $\Pi A - 2$ ч

### Принято

Цикловой комиссией общеобразовательных дисциплин

Утверждаю

Зам. директора

1 H U Trinach

Протокол № 11 от 20.06.2022г. Лоликша Т.В./ Председатель \*/

Автор программы  $\frac{\mathcal{A}}{1}$  Голикша ЈГ. В. Рецензент

D)

Согласовано: Коробова И.В. Методист

 $\bar{2}$ 

# **СОДЕРЖАНИЕ**

**1. ОБЩАЯ ХАРАКТЕРИСТИКА РАБОЧЕЙ ПРОГРАММЫ УЧЕБНОЙ ДИСЦИПЛИНЫ**

**2. СТРУКТУРА И СОДЕРЖАНИЕ УЧЕБНОЙ ДИСЦИПЛИНЫ**

**3. УСЛОВИЯ РЕАЛИЗАЦИИ УЧЕБНОЙ ДИСЦИПЛИНЫ**

**4. КОНТРОЛЬ И ОЦЕНКА РЕЗУЛЬТАТОВ ОСВОЕНИЯ УЧЕБНОЙ ДИСЦИПЛИНЫ**

## **1.ОБЩАЯ ХАРАКТЕРИСТИКА РАБОЧЕЙ ПРОГРАММЫУЧЕБНОЙ ДИСЦИПЛИНЫ «ИНФОРМАТКА»**

## **1.1. Место дисциплины в структуре основной образовательной программы:**

Учебная дисциплина «Информатика» является обязательной частью математического и общего естественнонаучного цикла основной образовательной программы в соответствии с ФГОС по специальности 26.02.03 «Судовождение».

Особое значение дисциплина имеет при формировании и развитии ОК.01, ОК.02, ОК.03, ОК.04, ОК.05, ОК.06, ОК.07, ОК.08, ОК.09, ОК.10., ПК 4.2, ПК 4.3.

## **1.2. Цель и планируемые результаты освоения дисциплины:**

В рамках программы учебной дисциплины обучающимися осваиваются умения и знания:

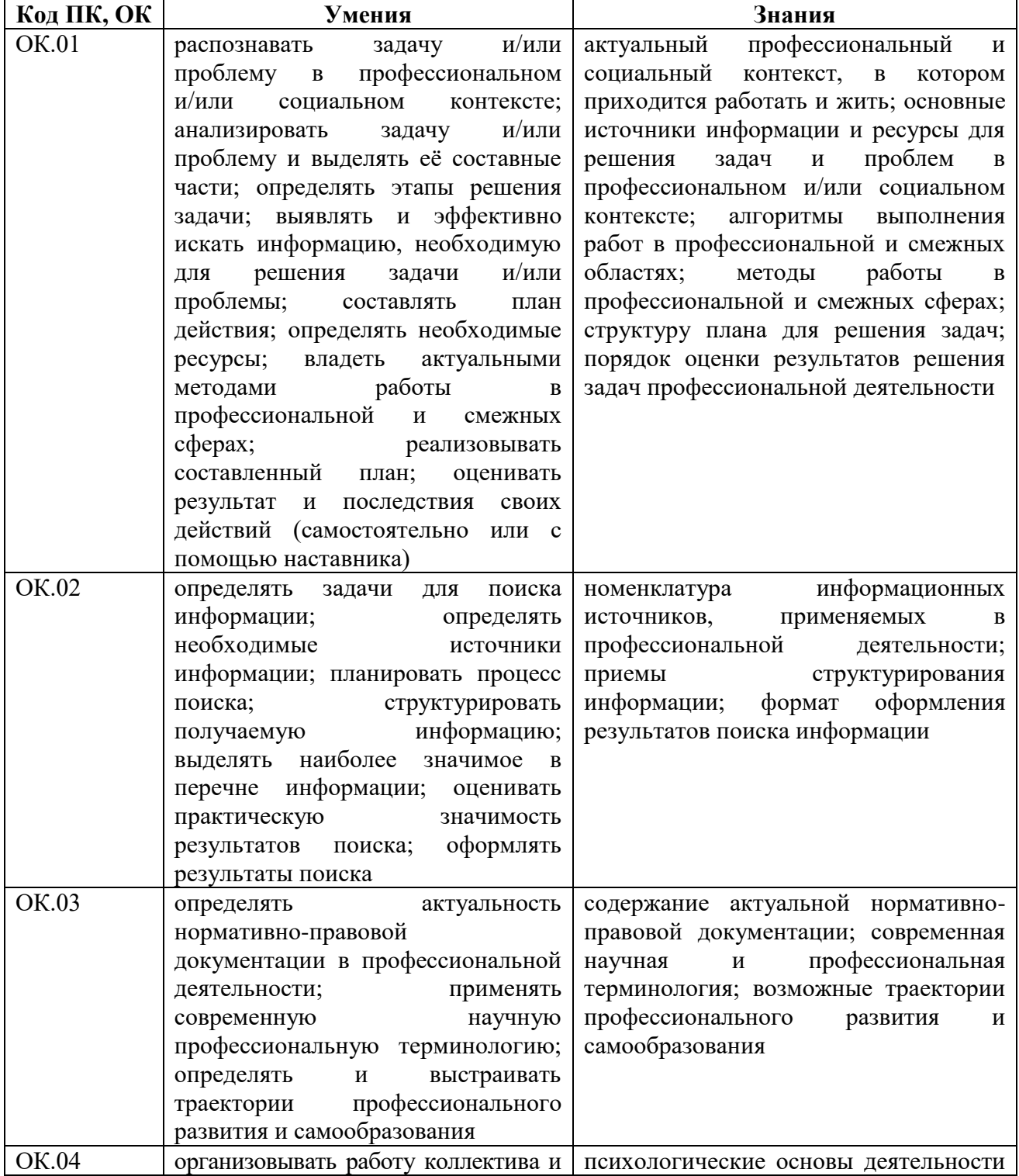

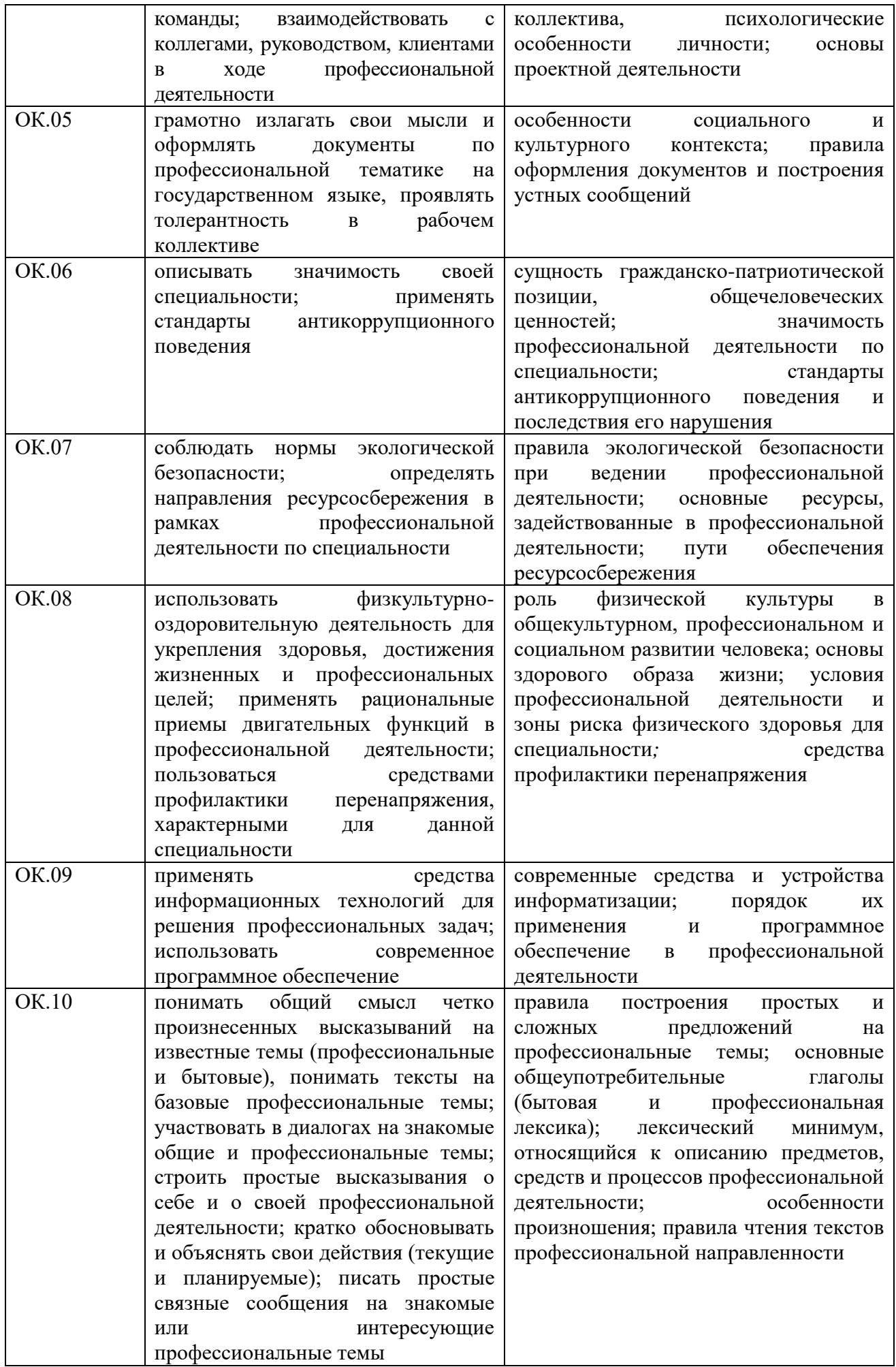

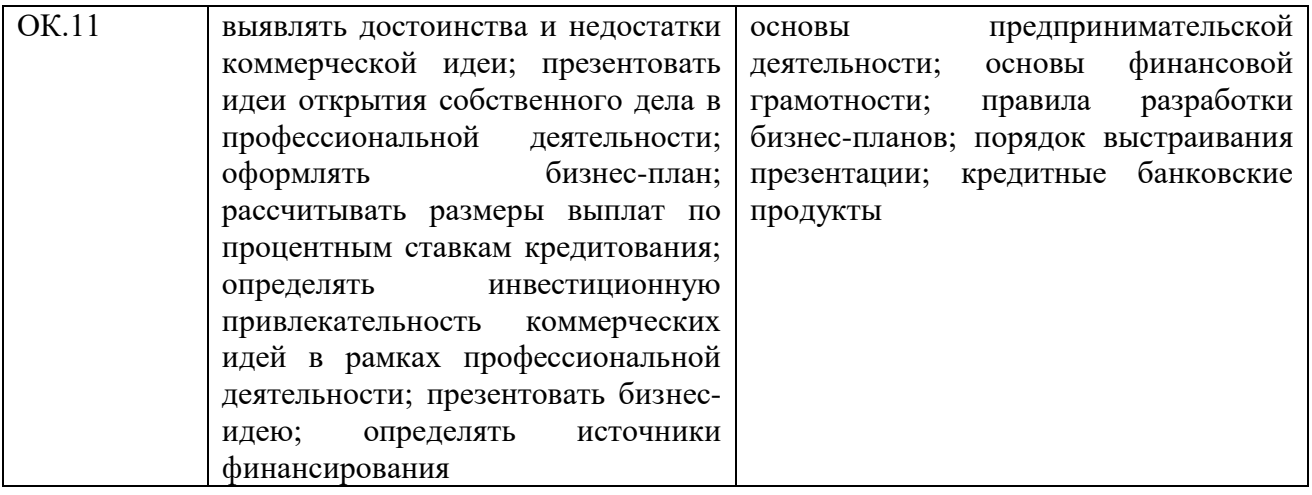

# **2. СТРУКТУРА И СОДЕРЖАНИЕ УЧЕБНОЙ ДИСЦИПЛИНЫ**

# **2.1. Объем учебной дисциплины и виды учебной работы**

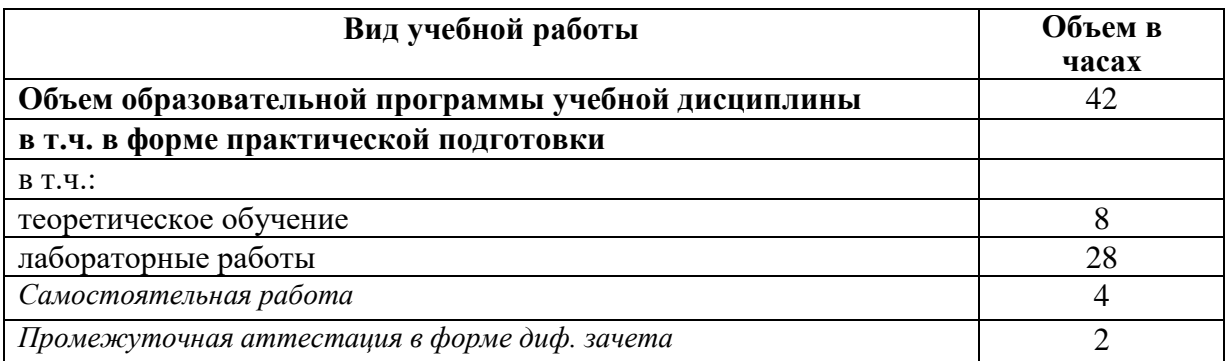

# **2.2. Тематический план и содержание учебной дисциплины**

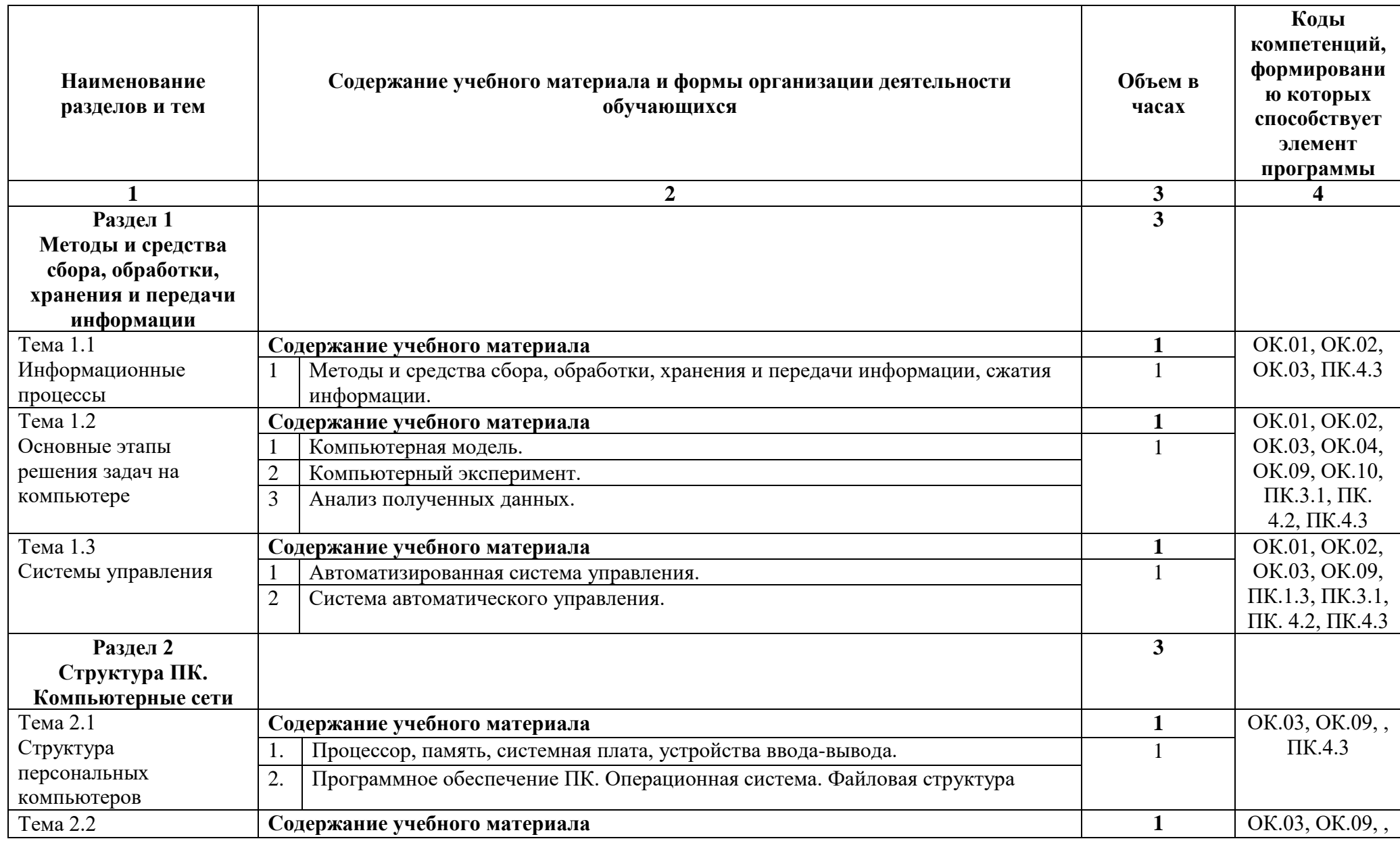

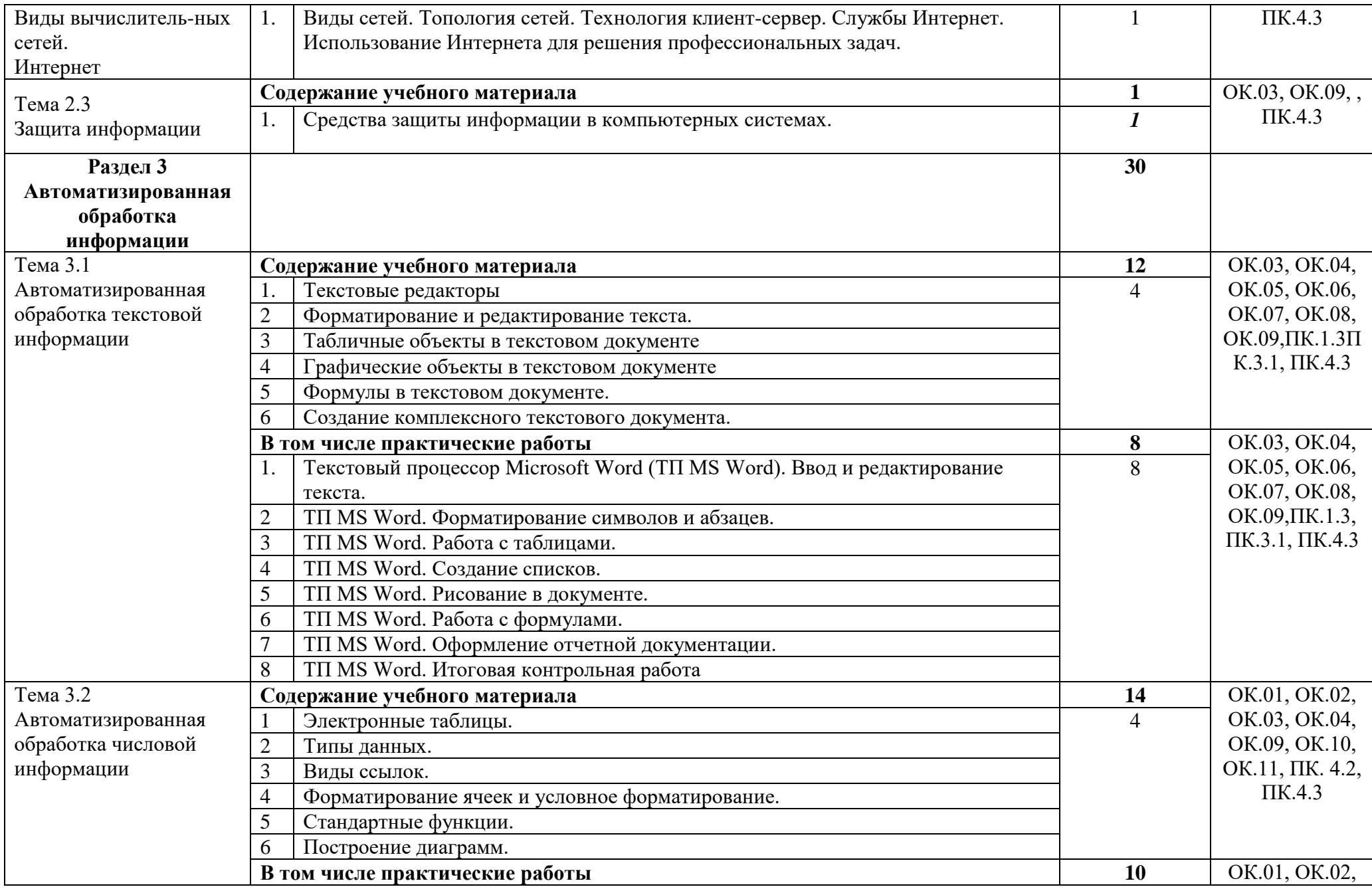

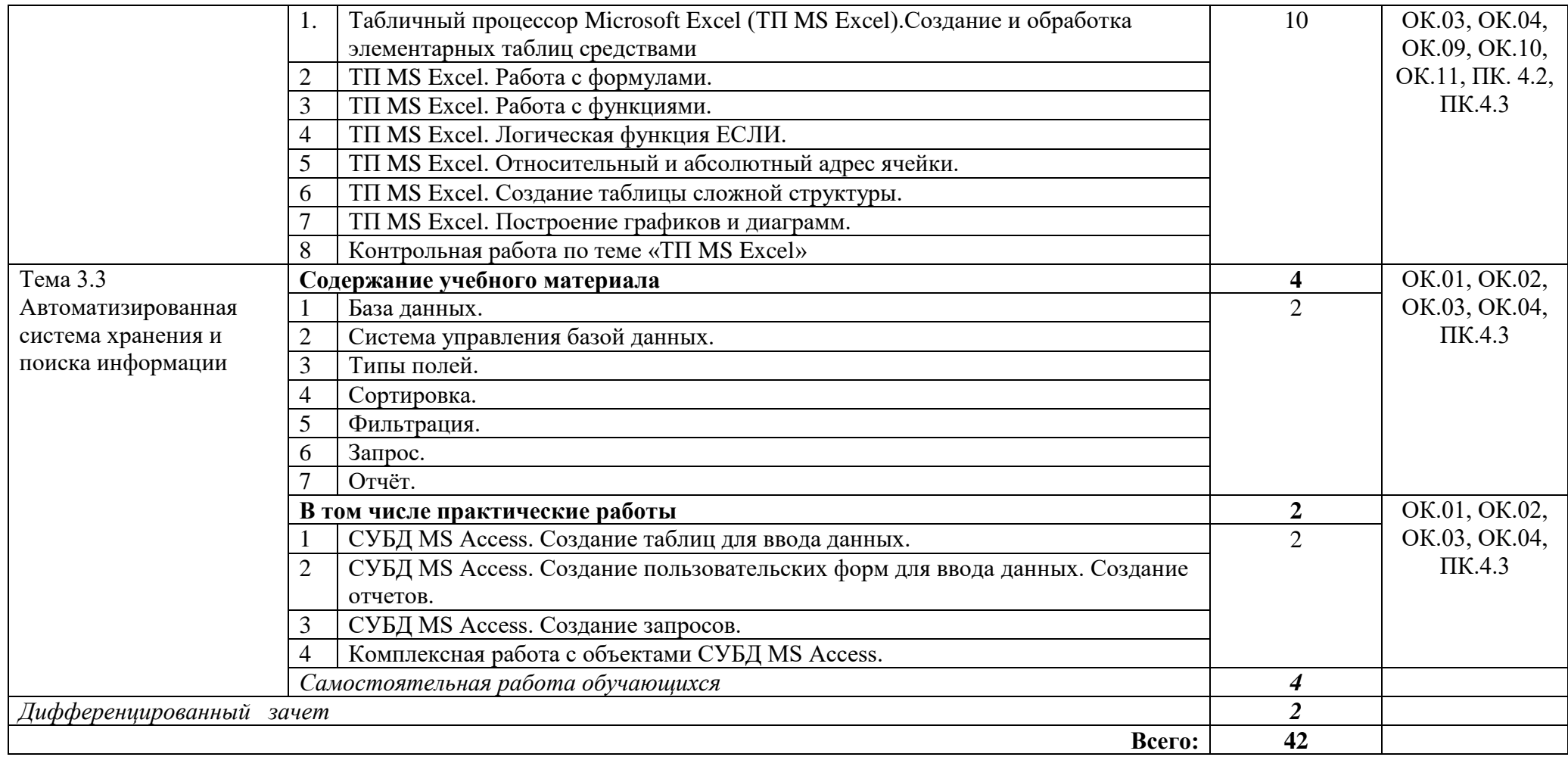

## **3. УСЛОВИЯ РЕАЛИЗАЦИИ УЧЕБНОЙ ДИСЦИПЛИНЫ**

**3.1.** Для реализации программы учебной дисциплины в техникуме предусмотрены следующие специальные помещения:

Учебная аудитория информатики,

оснащенная оборудованием:

- персональные компьютеры с программным обеспечением.
- ученическая парта;

- стул;

- стол преподавательский;
- стул преподавательский;
- доска.

## **3.2. Информационное обеспечение реализации программы**

## **3.2.1. Основные печатные издания:**

1Гаврилов, М. В. Информатика и информационные технологии : учебник для СПО / М. В. Гаврилов, В. А. Климов. — 4-е изд., перераб. и доп. — М. : Издательство Юрайт, 2018. — 383 с.

#### **3.2.2. Основные электронные издания:**

1Гаврилов, М. В. Информатика и информационные технологии : учебник для СПО / М. В. Гаврилов, В. А. Климов. — 4-е изд., перераб. и доп. — М. : Издательство Юрайт, 2018. — 383 с. Режим доступа URL: https://biblioonline.ru/book/1DC33FDD-8C47-439D-98FD-8D445734B9D9/informatika-iinformacionnye-tehnologii

2Зимин, В. П. Информатика. Лабораторный практикум в 2 ч. Часть 1 : учебное пособие для СПО / В. П. Зимин. — М. : Издательство Юрайт, 2017. — 110 с. Режим доступа URL: https://biblio-online.ru/book/1932FD18-8DAB-4675-8908- D569EC1514D8/informatika-laboratornyy-praktikum-v-2-ch-chast-1

3Зимин, В. П. Информатика. Лабораторный практикум в 2 ч. Часть 2 : учебное пособие для СПО / В. П. Зимин. — М. : Издательство Юрайт, 2017. — 145 с. Режим доступа URL: https://biblio-online.ru/book/C1135FDE-ED55-442E-B78D-D1492DBE9604/informatika-laboratornyy-praktikum-v-2-ch-chast-2

4Советов, Б. Я. Информационные технологии : учебник для СПО / Б. Я. Советов, В. В. Цехановский. — 7-е изд., перераб. и доп. — М. : Издательство Юрайт, 2018. — 327 с. Режим доступа URL: https://biblio-online.ru/book/E5577F47- 8754-45EA-8E5F-E8ECBC2E473D/informacionnye-tehnologii

#### **3.2.3. Дополнительные источники:**

1Казанский, А. А. Прикладное программирование на excel 2013 : учебное пособие для СПО / А. А. Казанский. — М. : Издательство Юрайт, 2018. — 159 с.

2Попов, А. М. Информатика и математика : учебник и практикум для СПО / А. М. Попов, В. Н. Сотников, Е. И. Нагаева ; под ред. А. М. Попова. — 3-е изд., перераб. и доп. — М. : Издательство Юрайт, 2018. — 430 с.

# 4. КОНТРОЛЬ И ОЦЕНКА РЕЗУЛЬТАТОВ ОСВОЕНИЯ<br>УЧЕБНОЙ ДИСЦИПЛИНЫ

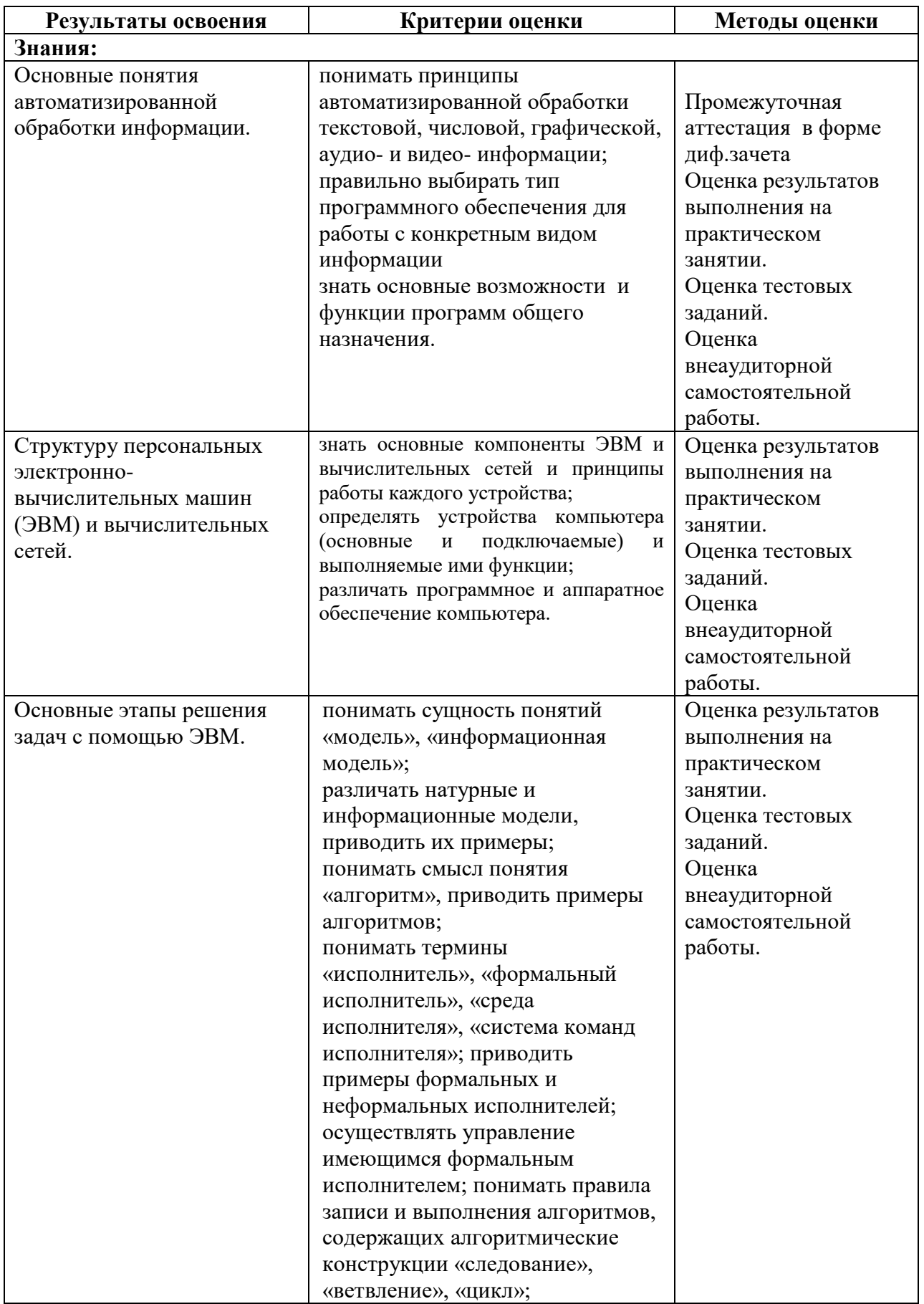

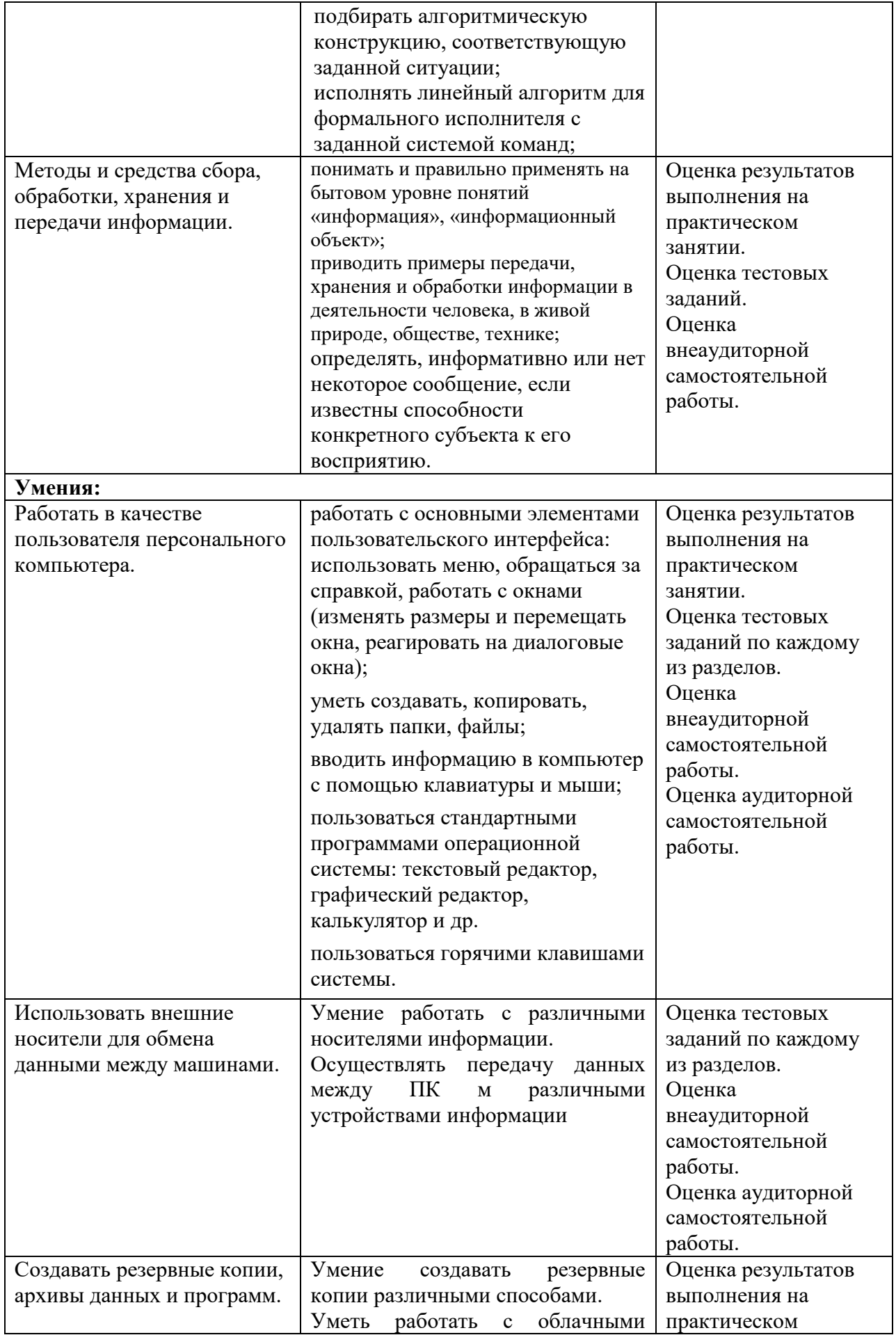

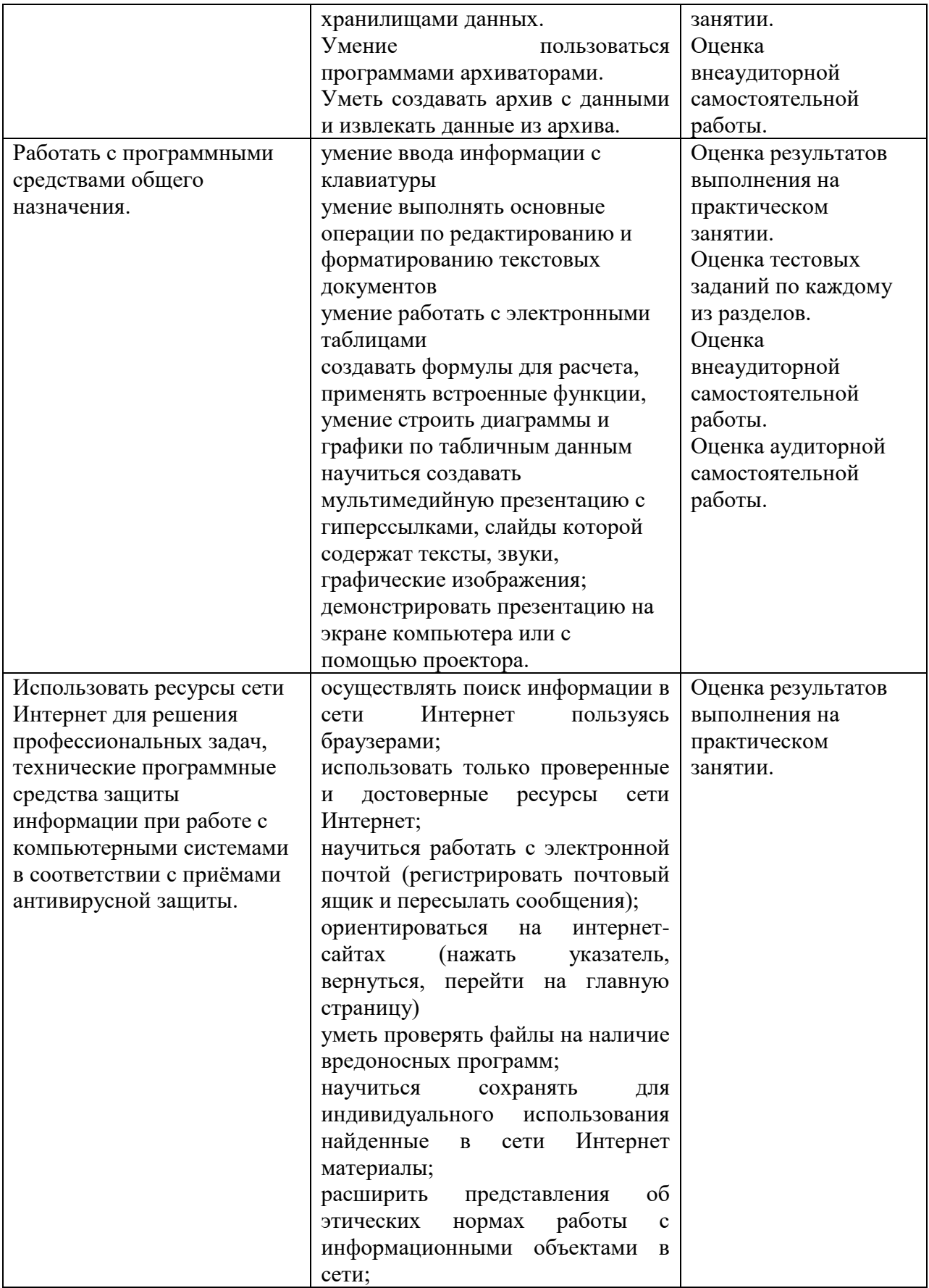